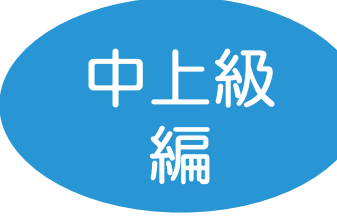

## CPDポイント対象研修

# 香川県測量設計業協会 成果報告書作成セミナー

DocuWorks中上級編:さらに生産性を上げて働き方変革!!

### 開催 日: 2018年 10月 16日(火)

時 間:13:00~17:00

#### 開催場所:香川県測量設計業協会 事務局 会議室

#### テ ー マ: DocuWorks中上級編-さらに生産性を上げて働き方変革!!

#### 定 員:12名(定員になり次第、締め切らせていただきます)

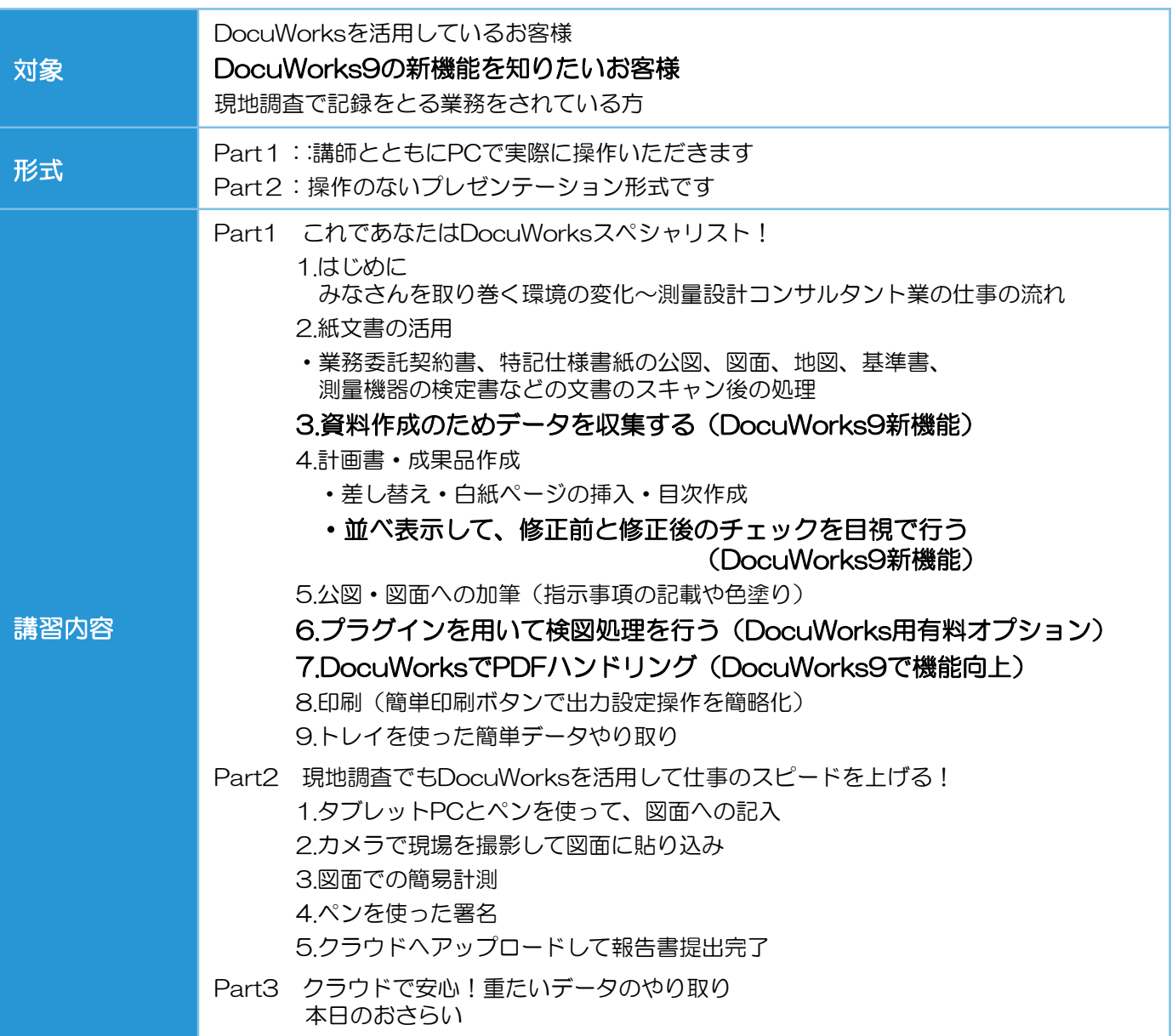